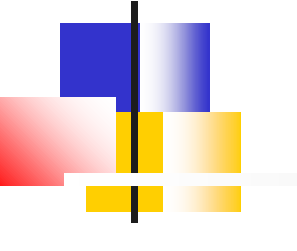

# ooeForth 2.04

#### **SVFIG**

#### **Chen-Hanson Ting July 24, 2021**

#### **Authors**

#### ■Xuyang (Shawn) Chen ■**Brad Nelson** ■ Chochain Lee ■ Chen-Hanson Ting

#### **ooeForth**

- ■I wanted a simple Forth in Java **modeled after jeforth614.** ■ Forth words, integer literals, **string literals, and address literals should all be objects.**
- All colon words should have linear **object lists.**
- A true object-oriented Forth.

### ooeEforth 2.04

- **Example There are only two types of** words:
	- **Primitive words**
	- **EColon words**
- **All system words are primitive** objects.
- **All user defined words are colon** objects.

#### **ooeForth 2.04**

- A single Class Code constructs all **Forth words as objects.**
- All primitive objects are stored in **a dictionary using their names as keys.**
- Colon objects are sequentially **added to the dictionary.**

#### **ooeForth 2.04**

#### ■ All colon objects contain linear **object lists.** ■ All colon objects are executed by **this very simple inner interpreter: nest(){for(var w:pf) w.xt();}**

**Eforth204 Class** ◼**Stack** ◼**Rstack ■Dictionary** ◼**Primitive objects + Colon objects** ■**Methods** ■ main(), setup)dictionary(), **outerInterpreter()** ■ Class ForthList manages the **dictionary** ■ Class Code constructs all objects

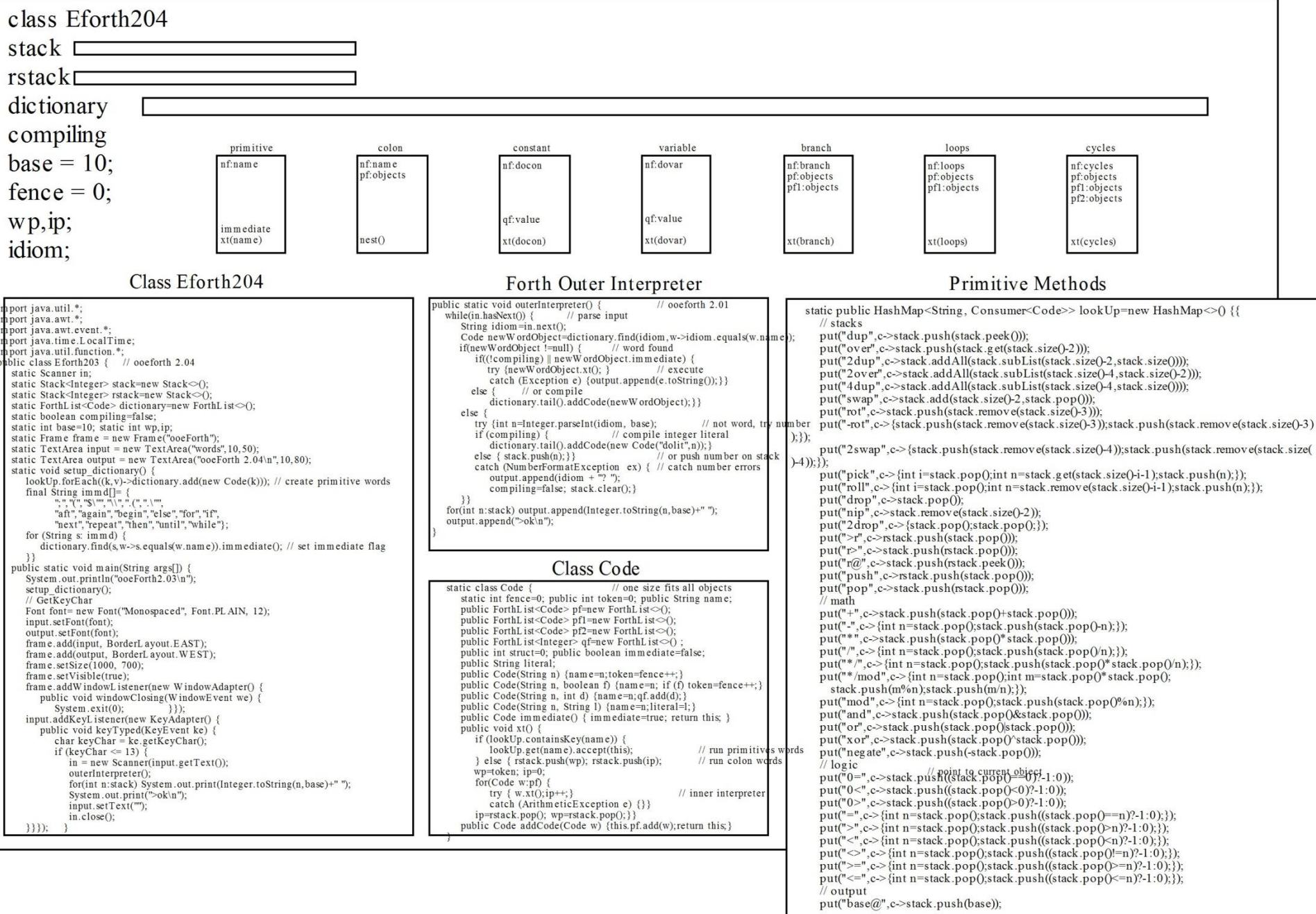

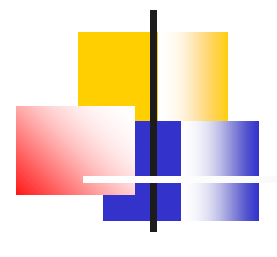

## **Forth Objects**

◼**Primitive objects** ■ Colon Objects ◼**Integer literal objects** ■String literal objects ■ Control structure objects

■**Branch objects** 

◼**Loops objects**

◼**Cycles objects**

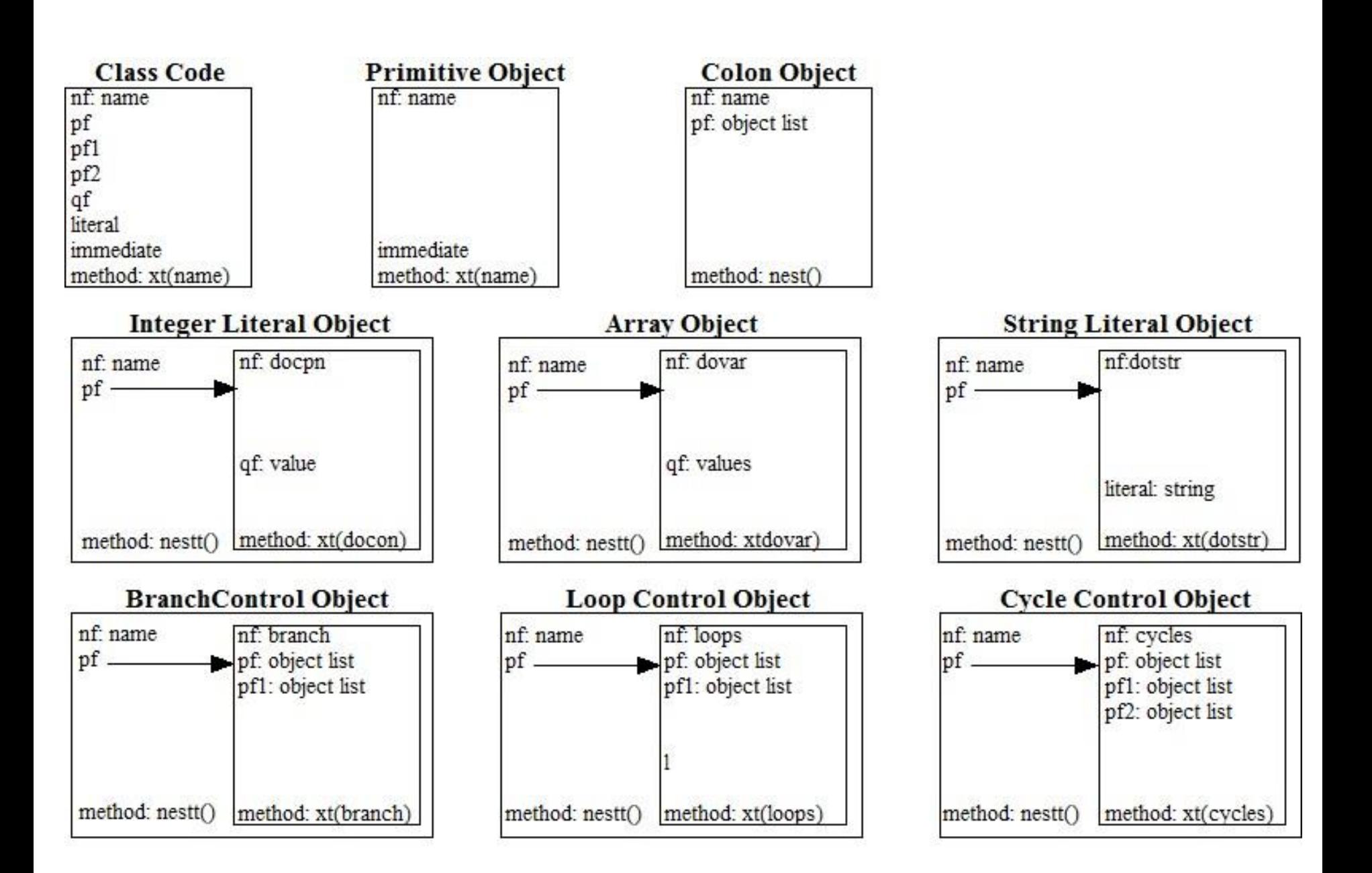

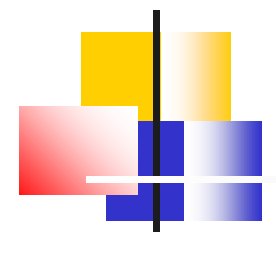

#### **Primitive Object**

◼**nf: name** ◼**token: id**  $\n **lpf**\n$  $\n **pf1**\n$  $\n **pf2**\n$ **■qf** ◼**immediate: flag** ■ **method:**  $x$ t (name)

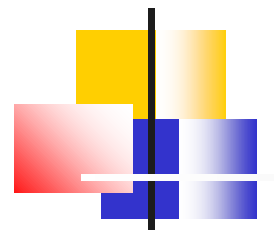

#### **Colon Object**

◼**nf: name** ◼**token: id** ■ pf: object list  $\n **pf1**\n$  $\n **pf2**\n$ **■qf ■** immediate ■**method:** nest()

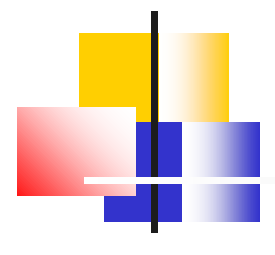

#### **Integer Object**

◼**nf: docon** ◼**token: id**  $\n **lpf**$ :  $\n **pf1**\n$  $\n **pf2**\n$ **■qf: value ■**immediate ■ **method:**  $x$ t (docon)

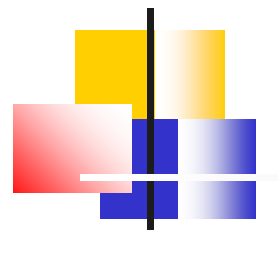

## **String Object**

◼**nf: dostr[dotstr]** ◼**token: id**  $\n **lpf**$ :  $\n **pf1**\n$  $\n **pf2**\n$ ■literal: string **u** immediate ◼**method: xt(dostr[dotstr])**

**Usage: \$" xxx" , ." yyy"**

## **Control Structures**

■There are branches and loops in **an object list.** ■ 5 control structures are colon **objects with alternate paths:** ■if pf else pf1 then ◼**begin pf again E**begin pf until ◼**begin pf while pf1 repeat** ◼**for pf aft pf1 then pf2 next**

#### **Branch Object**

◼**nf: branch** ◼**token: id** ■ pf: object list ■ pf1: object list  $\n **pf2**\n$ **af ■**immediate ■ **method:** *xt* (branch)

**Usage: if pf else pf1 then**

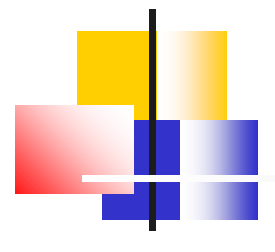

#### **Loops Object**

■nf: loops ◼**token: id** ■ pf: object list ■ pf1: object list  $\n **lpf2**\n$ **let** qf **■** immediate ◼**method: xt(loops)**

**Usage: begin pf while pf1 repeat**

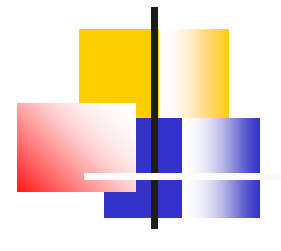

## **Cycles Object**

**■nf: cycles** ◼**token: id** ■ pf: object list ■ pf1: object list ■ pf2: object list  $\blacksquare$ qf **■** immediate ■ **method:**  $x$ t (cycles)

**Usage: for pf aft pf1 then pf2 next**

## **Windows Interface**

- Methods in java.awt class are **used to built the Windows interface:**
	- ◼**Frame frame is a container**
	- ◼**TextArea input receives text input**
	- ◼**TextArea output displays output text**

#### <<sup>♦</sup> ooeForth

```
opeForth 2.04
dup 104 emit 103 time 102 */mod 101 until 100 variable 99 >r 98 2over 97 aft 96
again 94 or 93 base! 92 over 91 boot 90 repeat 89 and 88 rot 87 allot 86 2drop 8
for 84 here 83 next 82 drop 81 dotstr 80 >= 79 exec 78 decimal 77. (76 spaces 7
." 74 forget 73 ms 72 swap 71 docon 70 -rot 69 create 68 dolit 67 2dup 66 space
while 64 cycles 63 constant 62 <> 61 <= 60 $" 59 to 58 negate 57 dostr 56 abs 55
cr 54 loops 53 words 52 key 51 ] 50 \ 49 [ 48 xor 47 does 46 +! 45
see 44 4dup 43 pop 42 roll 41 */ 40 @ 39 ? 38 > 37 begin 36 = 35
< 34 ; 33 : 32 u.r 31 2swap 30 exit 29 / 28 . 27 push 26 - 25
, 24 then 23 + 22 is 21 * 20 ( 19 ' 18 ! 17 if 16 base@ 15
hex 14 else 13 pick 12 nip 11 0> 10 r@ 9 branch 8 0= 7 0< 6 r> 5
dovar 4 array@ 3 .s 2 .r 1 > 0k
```
 $\mathcal{A}_1$ variable mvNumber variable vourNumber |: limit ( n -- ) vourNumber ! cr ." Now, type you guess as:" cr." xxxx quess" cr." where xxxx is vour quess." vourNumber @ choose mvNumber !  $\mathbf{r}$ : quess ( nl -- , allow player to quess, exit wher myNumber  $\theta$  2dup =  $($  equal? if 2drop ( discard both num cr." correct!!!" exit. then > if cr." too high!" else cr." too low." cr." quess again?" then ÷. :  $qreet (--)$ cr cr cr ." quess a number" cr." this is a number quessing game. i'l cr." of a number between 0 and any limit cr." (it should be smaller than 32000.)" cr." then you have to quess what it is." cr cr." Set up the limit by typing:" cr." xxxx limit " cr." where xxxx is a number smaller than 3 ( type 'greet' to start the game and the computer you for a while. Use Forth interpreter for inte (greet)  $\overline{\phantom{a}}$ > …

 $\rightarrow$ 

 $\Box$ 

 $\times$ 

#### **Outer Interpreter**

■The Forth outerInterpreter() **is called by a key event when the return key is pressed to evaluate text entered in the input box.**  $\blacksquare$  **The parser is simply a Java method: Scanner.in.next().**

#### **Inner Interpreter**

■ Object lists in colon objects are all **linear object lists.** ■Linear object lists can be **executed by this very simple inner interpreter: nest(){for(var w:pf) w.xt();}** ■ Linear object lists can be **terminated early by throwing an ArithmeticException.**

### **Linear Object Lists**

- **Colon objects compile linear object lists in their pf fields.**
- **Linear lists can be nested indefinitely to solve complicated problems.**

#### **Conclusions**

#### ■ Eforth204 implements Forth **words as true objects.** ■Eforth204 has only 405 lines of **source code.**

- ■It is the second smallest Forth **after jeforth614 with 379 lines.** ■It is the smallest Windows Forth
	- **ever.**

#### **Windows Forth**

- ■I documented figForth, **polyForth, F83, and F-PC.** ■I gave up on Win32Forth, **because it was too complicated.** ■ For my own sanity, I started **eForth.**
- Cheahsin Yap gave me F# and I **survived on it.**

#### **Windows Forth**

- Windows might be complicated, **but Windows interface should not.**
- Eforth204 is simple because it **uses only text input and output.** ■ If you got into files, menus, and **buttons, things quickly became orders of magnitude more complicated.**

## **Link to Eforth204**

#### ■ Link to Eforth204:

◼ **https://drive.google.com/file/d/1sOnnh8uez-[9z1Gy9jHYHYhhCEOZEtFq1/view?usp=sharing](https://drive.google.com/file/d/1sOnnh8uez-9z1Gy9jHYHYhhCEOZEtFq1/view?usp=sharing)** ■ **Email comments to me:** 

■ chenhansunding@gmail.com

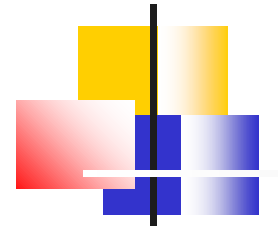

# **Demo**

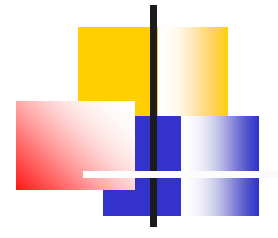

# **Thank You!**